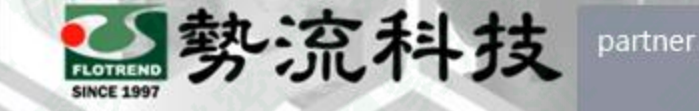

*<u>Softel Industries Soft</u>* 

## Simcenter 3D 網格反向實體建模方法

8 Mark mark.hung@flotrend.com.tw Company (02) 27266269-125 **@** CAE Engineer 北市信義區忠孝東路五段550號13樓

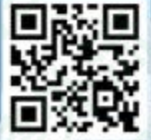

Flotrend Corporation. Proprietary and Confidential. All rights reserved.

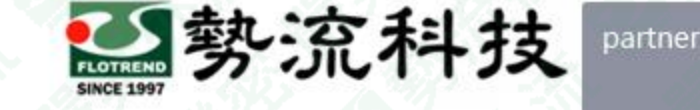

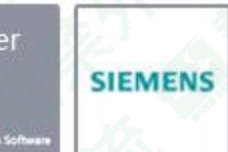

## **網格反向實體建模方法**

Challenge:

當模型由外部導入時,會出現僅有網格而無實體的情況,此時若網格有扭曲或 有重新創建需求時較為麻煩。

Solution:

• 可以透過內部工具,由網格反向生成多邊形幾何面,重新建構出實體。

Benefit:

• 在不同情境下,重新建出實體特徵,方便後續網格之生成與修改。

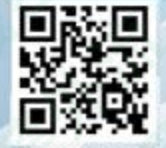

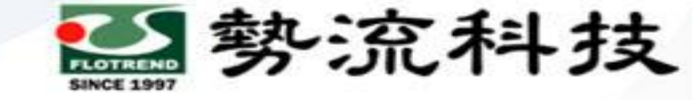

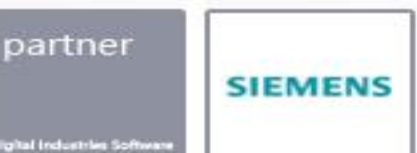

## **欲知詳情,請加[入勢流會員](https://www.flotrend.com.tw/login.php) 即可每月收到會員電子報**

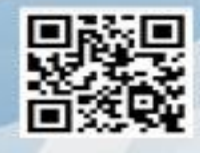

Flotrend Corporation. Proprietary and Confidential. All rights reserved.